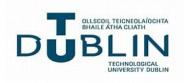

# Note: Please check your Provisional timetable frequently, as changes MAY occur at the start of each semester

## PLEASE DO NOT SAVE YOUR TIMETABLE

How to Access Provisional Student Timetables

For mobile phones, tablets, laptops, PCs or MACs, with any browser, Go to **timetables.tudublin.ie**, Sign in using your TUDublin email addresses (eg **C99999999@mytudublin.ie**), then click Next. You can also login as a guest however information will be limited to day and time of each module.

| PLEASE DO        | O NOT SAVE | E YOURTIMETABLE |  |
|------------------|------------|-----------------|--|
|                  |            | GUEST           |  |
| , and the second | <br>;      | 11-11           |  |

### **MOBILE PHONES**

The first time you access your timetable, the display will be blank (you will need to find your timetable)

1.

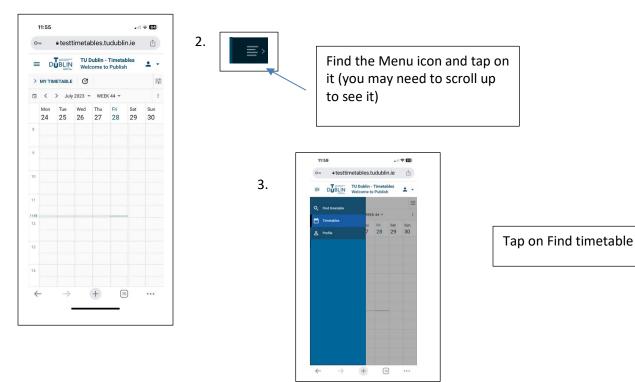

4. Make sure Programmes of Study is highlighted, tap into the Search for Programmes of Study

Type in your TU Programme code (using a minimum of 3 characters) and a list of programmes and Years, will be displayed. Tap to select the Programme and Year

| 09:05 all 🗢 🖾                                                                       |                                                                          |                                                                                                    |
|-------------------------------------------------------------------------------------|--------------------------------------------------------------------------|----------------------------------------------------------------------------------------------------|
| timetables.tudublin.ie                                                              | 5. Once selected, scroll<br>down to the and tap on<br>the Next button to | 6. On the next screen,                                                                                              |
| MODULE                                                                              | continue                                                                 | tap on Select all, then                                                                                             |
| STUDENTSET                                                                          | 12:00                                                                    | scroll down and tap on                                                                                              |
| LOCATION                                                                            | • testtimetables.tudublin.ie                                             | the Preview button                                                                                                  |
| ZONE                                                                                | LOCATION                                                                 |                                                                                                    |
|                                                                                     | STAFF                                                                    | 09:07 . 내 후 🗹                                                                                                    |
|                                                                                     |                                                                          | • timetables.tudublin.ie                                                                                            |
| Search for Programmes of study. 3 characters minimum.                               | Search for Doversmean of study 3 characters minimum                      |                                                                                                    |
| 82/A4 (T- <u>2-01-60m_17)     82/A4 (T-2-01-60m_17)     82/A6 (FS_CPLUM_T)     </u> | Ти771                                                                    | TU747/1                                                                                                    |
| A001/1                                                                              | ✓ TU771/Y1 (BN_BBSST_7)                                                  | No activities selected                                                                                              |
| □ A003/1                                                                            | TU771/Y2 (BN_BBSST_7)                                                    | CLEAR ALL SELECT ALL                                                                                                |
| □ B100/4                                                                            | TU771/Y3 (BN_BBSST_7)                                                    | Search                                                                                                    |
| $\leftarrow$ $\rightarrow$ $+$ 79                                                   | Page <u>1</u> → 1-3 of 3 < >                                             | TOS MEDIUM LECture Theatrey Large<br>で記録台段科算(後編算C)/Mktg. for the Hos                                                |
|                                                                                     | CURRENTLY SELECTED                                                       | Monday, 23 January 2023 16:00 (CQ-106<br>Medium Lecture Theatre / Large                                             |
|                                                                                     |                                                                          | Elayst 30A1\$1(643)FC)/Mktg. for the Hos           Monday, 23 January 2023 14:00 (CQ-403                            |
|                                                                                     | TU771/Y1 (BN_BBSST_7)                                                    | Small Seminar Room / Classroom 11<br>(55) 1001(5877C)/Introduction to Tour<br>Tuesday, 20 September 2022 15:00 (CQ- |
|                                                                                     | NEXT                                                                     | 409 Small Lecture Room / Large                                                                                      |
| L                                                                                   |                                                                          | 다<br>다uesday, 20 September 2022 10:00 (CQ-                                                                          |
|                                                                                     |                                                                          | <del>1124 1995 የባህዐፅር / ମି</del> ଣ୍ଡନ୍ୟନ୍ମା ନେର୍ଥ୍ୟ (ሰዓ)<br>Monday, 19 September 2022 11:00 (CQ-                    |
| 7. You can click on the day                                                         |                                                                          | Moliday, 19 September 2022 11.00 (CQ*     204 Concil Comings Deam / Classroom 7                                     |
| and display the activities, or                                                      |                                                                          |                                                                                                    |
| move to the previous or next                                                        | 8. By clicking on an                                                     | activity, a popup                                                                                                   |
| month, or click on the 3                                                            | window will display                                                      | more detail. Tap on                                                                                                 |
| vertical dots to show Month                                                         | Close when finished                                                      | l. Do not save your                                                                                                 |
| or Day                                                                              | timetable, as once s                                                     | aved, any changes will                                                                                              |
| 09:08                                                                               | not appear. Check y                                                      | our provisional                                                                                                    |
| • timetables.tudublin.ie ₫                                                          | timetables often. To                                                     | exit, tap on the profile                                                                                            |
|                                                                                     | icon(top right hand                                                      | corner) and logout.                                                                                                 |
| TU Dublin - Timetables<br>Welcome to Publish                                        | • timetabl                                                               | es.tudublin.ie 🖞                                                                                                    |
| Q PREVIEW TIMETABLE                                                                 | Tanaar TU                                                                | Dublin - Timetables                                                                                                 |
| CANCEL SAVE TIMETABLE                                                               |                                                                          | come to Publish                                                                                                    |
| COMBINED NEW EXISTING                                                               | BSST H1041(25                                                            | 5170B)/Accountin ×                                                                                                  |
| Days ▼ Time ▼                                                                       | g/Lec/Sem2                                                               |                                                                                                    |
| 🗂 < > March 2023 ▼ WEEKS ▼ :                                                        | Lecture                                                                  |                                                                                                    |
| Mon Tue We S EUROPE/LONDON (+01:00)                                                 | BSST H1041(2517                                                          | 0B)/Accounting/Lec/Sem2                                                                                             |
| 8 7 8 DAY<br>8 ₩EEK                                                                 | () 09:00-10:00                                                           |                                                                                                    |
| E WEEK                                                                              | () 09:00-10:00                                                           |                                                                                                    |
| 🖻 AGENDA                                                                            | Accounting                                                               |                                                                                                    |
| 9 8 5 T 8 5 T                                                                       | 22-31, 34-36                                                             |                                                                                                    |
|                                                                                     |                                                                          |                                                                                                    |

Lecture

BD025 Lecture Theatre (155)

0

### **OTHER DEVICES**

1. Go to timetables.tudublin.ie with any browser, then click on the Login button

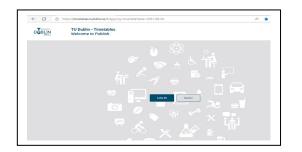

2. Sign in using your TUDublin email addresses (eg **C99999999@mytudublin.ie**), then click Next. Enter your TUDublin email password, then click on the Sign in button. Click Yes for the next window

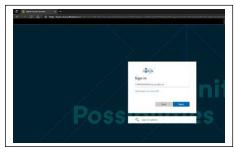

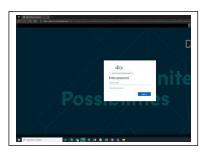

3. Click on Find Timetable on the left side of the Menu.

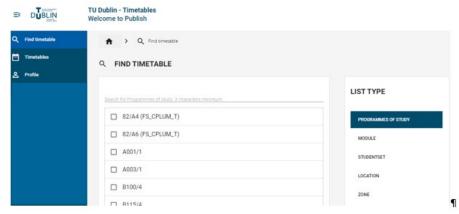

Below "Find Timetable", type in the full programme code, or type a minimum of three characters. For example, TU701, type in TU or tu, then 7

| २ FIND TIMETABLE                                               |               |
|----------------------------------------------------------------|---------------|
| Search for Programmes of study. 3 characters minimum.<br>tu771 |               |
| UTU771/Y1 (BN_BBSST_7)                                         |               |
| TU771/Y2 (BN_BBSST_7)                                          |               |
| TU771/Y3 (BN_BBSST_7)                                          |               |
|                                                                | Page <u>1</u> |

Once you have located your programme/year, click on it to select

4. You will see the programme/year selected at the bottom right corner of the window. Click on the Next button

| And simesable                                      |                     |                       |
|----------------------------------------------------|---------------------|-----------------------|
| FIND TIMETABLE                                     |                     |                       |
| Tanah ke Paguwena al andy Lakarana ween, m<br>1971 |                     | LIST TYPE             |
| TU771/Y1 (BN_BBSST_7)                              |                     | PROGRAMMES OF STUDY   |
| TU771/Y2 (BN_BBSST_7)                              |                     | MODULE                |
| TU771/Y3 (BN_BBSST_7)                              |                     | STUDENTSET            |
|                                                    | Page 1 - 3 of 3 < > | LOCATION              |
|                                                    |                     | ZONE                  |
|                                                    |                     |                       |
|                                                    |                     | * REFINE LIST         |
|                                                    |                     | Department            |
|                                                    |                     | Type to search        |
|                                                    |                     |                       |
|                                                    |                     | CURRENTLY SELECTED    |
|                                                    |                     | TU771/Y1 (BN_BBSST_7) |
|                                                    |                     | NEXT                  |

5. In the next window, select any or all of the modules. You can click on the "Select All" button, or select an individual module (selected modules will be highlighted)

Click on Select All for all the modules, or click on Clear All (if you want clear the modules you have selected)

| CHOOSE ACTIVITIES                                                                                                    |                      |                                                                                   |
|----------------------------------------------------------------------------------------------------|----------------------|-----------------------------------------------------------------------------------|
| TU771/Y1 (BN_BBSST_7)<br>4 activities selected                                                                                                    | CLEAR ALL SELECT ALL | SELECTED ACTIVITIES TU771/Y1 (BN_BBSST_7)                                         |
| arch                                                                                                    |                      | BSIT H1023(17278B)/Exploring Web Design/Lec/S<br>Monday, 19 September 2022 12:00  |
| BSIT H1023(17278B)/Exploring Web Design/Lec/Sem1<br>Monday, 19 September 2022 12:00 (BE226 Lecture Theatre (80))                                                     | î                    | BSST H1012(12229B)/Fundamentals of Economic<br>Friday, 23 September 2022 09:00    |
| BSIT H1024(17277B)/Business Information Systems/Lec/Sem2<br>Tuesday, 24 January 2023 14:00 (BD025 Lecture Theatre (155))                                             |                      | BSST H1012(12229B)/Fundamentals of Economic<br>Monday, 19 September 2022 10:00    |
| BSST H1012(12229B)/Fundamentals of Economics: Micro Economics/Lec/Sem1           Friday, 23 September 2022 09:00 (BE225 Lecture Theatre (80))                        |                      | BSST H1012(12229B)/Fundamentals of Economic<br>Wednesday, 21 September 2022 12:00 |
| BSST H1012(12229B)/Fundamentals of Economics: Micro Economics/Lec/Sem1           Monday, 19 September 2022 10:00 (BE032 Lecture Theatre (72))                        |                      | ВАСК                                                                              |
| <ul> <li>BSST H1012(12229B)/Fundamentals of Economics: Micro Economics/Lec/Sem1</li> <li>Wednesday, 21 September 2022 12:00 (BD025 Lecture Theatre (155))</li> </ul> |                      | PREVIEW                                                                           |

The format of the list of Activities is:

- a. Module Code followed by the Course Reference Number (CRN)
- b. The Module Title
- c. The Type of Activity (eg Lec for Lecture, Lab for Laboratory, etc)
- d. The Semester (eg Sem1 for Semester 1, Sem2 for Semester 2, Sem1&2 for both Semester)
- e. ABC you may see this if the Activity has Groups eg (TU701/1 Group A)

#### Eg BSIT H1023(17278B)/Exploring Web Design/Lec/Sem1

Click on the "Preview" button to proceed

6. In the next window, the default is a Weekly view. You can use the down arrow to the right of the dates to bring up a calendar (click on the day/week you want to see)

| /IEW T | EVIEW TIMETABLE                                                                                               |                                                                                                    |           |                                                                                       | CANCEL SAVE TIMETABLE          |
|--------|----------------------------------------------------------------------------------------------------|----------------------------------------------------------------------------------------------------|-----------|---------------------------------------------------------------------------------------|--------------------------------|
|        |                                                                                                    |                                                                                                    |           |                                                                                       |                                |
| DAY <  | < > October 10 - 15, 2022 * WEEKS * 💊                                                                         |                                                                                                    |           | DA                                                                                    | / WEEK MONTH AGENDA III LEGEND |
|        | Mon<br>10 October 2022 ^ V                                                                                    | Wed<br>12                                                                                                    | Thu<br>13 | Fri<br>14                                                                             | Sat<br>15                      |
| 09:00  | Su Mo Tu We Th Fr Sa                                                                                          |                                                                                                    |           |                                                                                       |                                |
|        | 2 3 4 5 6 7 8<br>9 10 11 12 13 14 15                                                                          |                                                                                                    |           |                                                                                       |                                |
| 19:00  | 16 17 18 19 20 21 22<br>23 24 25 26 27 28 29                                                                  |                                                                                                    |           | BSSTH1012(12229B)/Fundament     Fundamentals of Economics: Micro E     O'Shea, Robert |                                |
|        | 30 31                                                                                                    |                                                                                                    |           | • 9E225 Lecture Theatre (80)                                                          |                                |
| 10:00  | Bosciente d'Economics: Moro E     O'Shea, Robert     Ø BE032 Lacture Theatre (72)                             |                                                                                                    |           |                                                                                       |                                |
| 11:00  | · · · · · · · · · · · · · · · · · · ·                                                                         |                                                                                                    |           |                                                                                       |                                |
|        |                                                                                                    | <b>5</b> BSST H1012/12229B)/Fundament_                                                                                                    |           |                                                                                       |                                |
| 12:00  | B BSIT H1023(17278B)/Exploring W<br>Exploring Web Design<br>Webberley, Brian<br>9 €2225 Learture Theatre (80) | <ul> <li>B BSST H1012(122299)/Fundament</li> <li>Fundamentals of Economics: Micro E</li> <li>O'Shea, Robert</li> <li>O'Shea, Robert</li> <li>9 B0025 Lecture Theatre (155)</li> </ul> |           |                                                                                       |                                |

7. You will see the Activities displayed for the Days and Times for a week. You can change the view to Monthly, Daily, or Agenda view

| TYPE COMBINE                                                                                                    | NEW EXISTING                                                                                                    |                                                                                                    |                                                                                                   |                                                                                                    |                                                                                                    | Q. PRE                                                                                                    | EVIEW TIMETABLE                                                                                                    | CANCEL SAVE T                             |
|----------------------------------------------------------------------------------------------------|----------------------------------------------------------------------------------------------------|----------------------------------------------------------------------------------------------------|---------------------------------------------------------------------------------------------------|----------------------------------------------------------------------------------------------------|----------------------------------------------------------------------------------------------------|----------------------------------------------------------------------------------------------------|----------------------------------------------------------------------------------------------------|-------------------------------------------|
| Time +                                                                                                    |                                                                                                    |                                                                                                    |                                                                                                   |                                                                                                    |                                                                                                    | VIEW 1                                                                                                    | TYPE COMBINED NEW EXISTING                                                                                                    |                                           |
| < > October 10 - 15.2                                                                                                    | 122 - WED:3 - 🜑                                                                                                    |                                                                                                    |                                                                                                   |                                                                                                    | DAY WEEK MONTH ADENDA III LEDEND                                                                                                   | Days +                                                                                                    | Ten :                                                                                                    |                                           |
| Man<br>10                                                                                                    | тан<br>11                                                                                                    | Ned<br>12                                                                                                    | Thu<br>13                                                                                         | PS 14                                                                                                    | Sat<br>15                                                                                                    |                                                                                                    | < > Omber 12, 2022 * 6                                                                                                    | DAY WER MONTH ADENDA                      |
| 0                                                                                                    |                                                                                                    |                                                                                                    |                                                                                                   |                                                                                                    | â                                                                                                    |                                                                                                    | Wed                                                                                                    |                                           |
|                                                                                                    |                                                                                                    |                                                                                                    |                                                                                                   |                                                                                                    |                                                                                                    |                                                                                                    | 12                                                                                                    |                                           |
|                                                                                                    |                                                                                                    |                                                                                                    |                                                                                                   | B 955TH1012(122299)/Fundament                                                                                                    |                                                                                                    | 08.00                                                                                                    |                                                                                                    |                                           |
|                                                                                                    |                                                                                                    |                                                                                                    |                                                                                                   | Fundamentals of Economics: Micro E.,<br>O'Shea, Resert                                                                                            |                                                                                                    | 08:00                                                                                                    |                                                                                                    |                                           |
|                                                                                                    |                                                                                                    |                                                                                                    |                                                                                                   | <ul> <li>SE225 Lacture Theory (92)</li> </ul>                                                                                                    |                                                                                                    |                                                                                                    |                                                                                                    |                                           |
| B BSST HIO12(122298)/Fr                                                                                                    | undament<br>a Viere E                                                                                                    |                                                                                                    |                                                                                                   |                                                                                                    |                                                                                                    | 10:00                                                                                                    |                                                                                                    |                                           |
| Ordinea, Robert<br>• 00000 Lecture Theatre (7                                                                                                    | 2                                                                                                    |                                                                                                    |                                                                                                   |                                                                                                    |                                                                                                    |                                                                                                    |                                                                                                    |                                           |
| 1                                                                                                    |                                                                                                    |                                                                                                    |                                                                                                   |                                                                                                    |                                                                                                    | 11.00                                                                                                    |                                                                                                    |                                           |
| 00                                                                                                    |                                                                                                    |                                                                                                    |                                                                                                   |                                                                                                    |                                                                                                    |                                                                                                    |                                                                                                    |                                           |
|                                                                                                    |                                                                                                    |                                                                                                    |                                                                                                   |                                                                                                    |                                                                                                    | 12:00                                                                                                    | BBST H1913(122298)Fundementals of Economics: Micro Economics Lencterv1     Coloraneous of Economics (100 Economics     Ofens Room |                                           |
| 6 88T H1828(172788)/6+                                                                                                    | placing M                                                                                                    | B 853T H1012(1222H8)/Fundament                                                                                                    |                                                                                                   |                                                                                                    |                                                                                                    | 12:00                                                                                                    | CONTRACTOR Design (185)                                                                                                    |                                           |
| Diploring Was Design<br>Webserley, Brief<br># 95226 Lastrum Theorem 19                                                                                                    |                                                                                                    | Fundamentala of Economica: Micro E.,<br>0 Tree, Retern<br>Ø 80005 Lacture Theatre (155)                                                                                                    |                                                                                                   |                                                                                                    |                                                                                                    |                                                                                                    |                                                                                                    |                                           |
|                                                                                                    |                                                                                                    |                                                                                                    |                                                                                                   |                                                                                                    |                                                                                                    | Da                                                                                                    | • • • Provins                                                                                                    |                                           |
| A > @ Preview                                                                                                    |                                                                                                    |                                                                                                    |                                                                                                   |                                                                                                    | CANCEL SAME THAT HARE                                                                                                    | • •                                                                                                    | •                                                                                                    | CANCEL SAVE TO                            |
| PREVIEW TIMETABLE                                                                                                    |                                                                                                    |                                                                                                    |                                                                                                   |                                                                                                    | CONTR. Sole Therboar                                                                                                    | • •                                                                                                    | Press  VIEW TIMETABLE                                                                                                    | CANCEL SAVE TH                            |
| PREVIEW TIMETABLE  IEW TYPE  CONTIN                                                                                                    |                                                                                                    |                                                                                                    |                                                                                                   |                                                                                                    | CARCIN SHE THEFTHEY                                                                                                    | A PRE                                                                                                    |                                                                                                    | CANCEL SUICT                              |
|                                                                                                    | D NEW EXISTING                                                                                                    |                                                                                                    |                                                                                                   | br                                                                                                    | CERCE VIEINERSE<br>VER 10005 KORA E LEDRO                                                                                          | A PRE<br>VIEW T<br>Days ✓                                                                                                    | • © hores<br>VIEW TIMETABLE<br>YPE COMMOND NEW ENSTING O<br>Tra +                                                                 |                                           |
|                                                                                                    | D NEW EXISTING                                                                                                    |                                                                                                    | unity Pilit                                                                                       | v.                                                                                                    | VEEK MANTH AGENDA III LEGEND<br>Security                                                                                           | A     PRE     VIEW T     Days =     TCDAY                                                                                                    | • • • • • • • • • • • • • • • • •                                                                                                 | LANCEL SUICT IN<br>DRY HEEK MONTH FOREIGN |
|                                                                                                    | D NEW EXISTING<br>C<br>Tensity<br>27<br>20<br>20                                                                                                    | Normaly Paral<br>D Alforet Paral<br>A Ref Paral Paral<br>A Ref Paral Paral<br>A Ref Paral<br>Paral Paral<br>Paral<br>Paral | 50                                                                                                | v.                                                                                                    | VERK MANTH AGENDA III LESEND                                                                                                    | Q         PRE           VIEW T         Days =           TODAY         3           Men         5                                                                                                    |                                                                                                    |                                           |
| >         •         Preview           PREVIEW TIMETABLE         •         •           PREVIEW TIMETABLE         •         •           IEW TYPE         •         •           00°          •         •           00°          •         •         •           00°          •         •         •           00°          •         •         •           00°          •         •         •           00°          •         •         •           00°          •         •         •         •           00°          •         •         •         •         •         •         •         •         •         •         •         •         •         •         •         •         •         •         •         •         •         •         •         •         •         •         •         •         •         •         •         •         •         •         •         •         •         •         •         •         •         •         •         • | 2 NEW EXISTING<br>C<br>Tanky<br>27<br>20<br>20<br>20<br>20<br>20<br>20<br>20<br>20<br>20<br>20                                                                                                    | 20 29<br>Grie Cervey 12:00<br>B BEET H1012(122298)/Tunderen, 12:00                                                                                                    | 7                                                                                                 | 0<br>8657 H1612(122298)/Turdamen., 09:00                                                                                                    | VEEK MANTH AGENDA III LEGEND<br>Security                                                                                           | C PRE     VIEW T      Days -     Tober 4      Son 5      C                                                                                                    |                                                                                                    |                                           |
|                                                                                                    | 2 NEW EXISTING                                                                                                    | 20 20<br>Onle Centrey 12:00<br>S BEET H1012(122298)/Tundamen., 12:00<br>*1 mov<br>5 6                                                                                                    | 20<br>56 1<br>7<br>58 1<br>14                                                                     | 0<br>8657 H1612(122298)/Turdamen., 09:00                                                                                                    | HERE MORE ADDA III LEDOC<br>Servicy<br>Cell                                                                                        | C. PRE     VIEW T     Days =     TODY     3     3     10     1     5     5                                                                                                    |                                                                                                    |                                           |
|                                                                                                    | New EXITING                                                                                                    | 20 20 20 20 20 20 20 20 20 20 20 20 20 2                                                                                                    | 5 0 0 0 0 0 0 0 0 0 0 0 0 0 0 0 0 0 0 0                                                           | 0<br>6551 H1612(1322HB)/Fundamen                                                                                                    | HERE MORE ADDA III LEDOC<br>Servicy<br>Cell                                                                                        |                                                                                                    |                                                                                                    |                                           |
|                                                                                                    | O         New         Existing         O           Image         Image                                                                                                    | 20 20 20 20 20 20 20 20 20 20 20 20 20 2                                                                                                    | 20<br>00<br>10<br>10<br>10<br>10<br>10<br>10<br>10<br>10<br>10<br>10<br>10<br>10                  | V<br>45571112120229333, moderne                                                                                                    | NDF 2000 ADCA    LEDO<br>Sony<br>Dat<br>1<br>1<br>1<br>2<br>2                                                                      | C PREW T<br>Cay a C<br>TODAY C<br>Small S<br>Small S<br>Small |                                                                                                    |                                           |
|                                                                                                    | MNY         EXESTING         Image: Control of the control of the cont | 28         29           8         2000 Comp. 10:80           9         2000 Comp. 10:80           9         8           9         8           9         8           9         8           9         8           9         9           9         9           9         9           9         9           9         9           9         9           9         9           9         9           9         9           9         9           9         9           9         9           9         9           9         9           9         9           9         9           9         9           9         9           9         9           9         9           9         9           9         9           9         9           9         9           9         9           9         9           9         9                                                                                                    | 20<br>7<br>1<br>1<br>1<br>1<br>1<br>1<br>1<br>1<br>1<br>1<br>1<br>1<br>1<br>1<br>1<br>1<br>1<br>1 | 9<br>8637 9111 (202299) Rockson (900)<br>8637 9111 (202299) Rockson (900)<br>8637 9111 (202299) Rockson (900)<br>8637 9111 (202299) Rockson (900) | VED BOOK 4400 II LIDEO<br>Soning<br>On 1<br>1<br>1<br>1<br>1<br>1<br>1<br>1<br>1<br>1<br>1<br>1<br>1<br>1<br>1<br>1<br>1<br>1<br>1 | Q         PRE           VEW T         TODA (           3         1           3         1           5         1           7         1           7         1                                                                                                    |                                                                                                    |                                           |

8. To view the contents of an Activity, click on the Activity to open, which will display more information

| PRE VIEW T | O Preview  VIEW TIMETABLE  TYPE  COMBINED                                                            | NEW EXISTING | 6                                                                                                  |           | CANCEL SAVE TRAFTAGE          | ۲<br>۲<br>۲ | SSST H1012(12229B)/F ×<br>undamentals of Economi<br>s: Micro Economics/Le<br>c/Sem1<br> |
|------------|----------------------------------------------------------------------------------------------------|--------------|----------------------------------------------------------------------------------------------------|-----------|-------------------------------|-------------|-----------------------------------------------------------------------------------------|
| Days 👻     | Time ¥                                                                                               |              |                                                                                                    |           |                               |             | BSST H1012(12229B)/Fundamentals of<br>Economics: Micro                                  |
| TODAY <    | October 10 - 15, 2022                                                                                | 🔹 WEEKS 👻 🕥  |                                                                                                    |           | DAY WEEK MONTH AGENDA III LEG | GND         | Economics/Lec/Sem1                                                                      |
|            | Mon<br>10                                                                                            | Tue<br>11    | Wed<br>12                                                                                          | Thu<br>13 | Activity Name                 | C           | 10:00-11:00                                                                             |
| 08:00      |                                                                                                    |              | 12                                                                                                 |           | Time                          | ÷           | Fundamentals of Economics: Micro<br>Economics                                           |
| 09:00      |                                                                                                    |              |                                                                                                    |           | Module Name                   | - 0         | 4-16                                                                                    |
|            |                                                                                                    |              |                                                                                                    |           | Week Range                    |             | Lecture                                                                                 |
| 10:00      | B SST H1012(122298)/Fu     Fundamentals of Economics     OShea, Robert     SE022 Lansue Theatre (72) |              |                                                                                                    |           | Activity Type                 | •           | BE032 Lecture Theatre (72)                                                              |
| 11:00      | W HHICK/I SPRING I NESTIG / ///                                                                      |              |                                                                                                    |           | Location                      | •           | 0.00                                                                                    |
| 12:00      | <b>5</b> BSIT H1023(17278B)/Ex<br>Exploring Web Design<br>Webberley, Brian                           |              | 5 BSST H1012(122298)/Fu<br>Fundamentals of Economics<br>O'Shea, Robert<br>9 B0051 Januar Taasta (1 |           | Class Groups                  |             | TU771/Y1/All + TU901/Y1/All +<br>TU670/Y1/All                                           |
| 13:00      | 9 BE226 Lecture Theatre (80)                                                                         |              | I M HITTAN APPLICA TABANA (1                                                                       |           |                               |             |                                                                                         |
| 14:00      | *                                                                                                    |              |                                                                                                    |           |                               |             |                                                                                         |

Note: Please check your Provisional timetables frequently, as changes MAY occur at the start of each semester

## PLEASE DO NOT SAVE YOUR TIMETABLE

| Q. Find timetable |                                                                                                    |
|-------------------|----------------------------------------------------------------------------------------------------|
| Timetables        | & PROFILE                                                                                                    |
| 소 Profile         | Notifications Dy-enabling notifications you will receive an email when an event has been changed or cancelled. Four to receive email notifications at Fourt to exceed to the Company of the Company of th |
|                   | Language<br>Proces anders your desired language for this website<br>UNIGUAGE •                                                                                                    |
|                   | Reset my timetable<br>Werning: Resetting My Timetable will remove any activities you have added to it with Find Timetable. This action cannot be undone.                                                                                                    |

If you have saved your timetable in error, please click on Profile and Reset to clear your timetable.